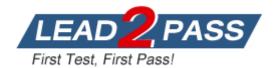

Vendor: Adobe

Exam Code: 9A0-901

**Exam Name:** Flash Lite 1.1 Mobile Developer Certification Exam

Version: DEMO

## **QUESTION 1**

Can a Flash Lite application play MP3 audio embedded into a SWF file MovieClip?

- A. No, Flash Lite supports only MIDI audio format.
- B. No, Flash Lite supports only MP4 audio format.
- C. Yes, Flash Lite supports any type of audio format.
- D. Yes, but only if the mobile phone supports MP3 audio format.

### Answer: D

## **QUESTION 2**

When deploying a game for use on Symbian phones with the Flash Lite 1.1 player pre-installed, what freely available tool can be used to create an installer (.sis file)?

## A. unsis.exe

- B. makesis.exe
- C. sismaker.exe
- D. mromizE. Exe

#### Answer: B

## **QUESTION 3**

What file type is used to install games and applications to Symbian handsets?

- A. ZIP
- B. MSI
- C. SIS
- D. TAR

## Answer: C

## **QUESTION 4**

Can desktop Flash UI components be used in a Flash Lite application?

- A. Yes, but only AS 1.0 components.
- B. No, desktop Flash UI components cannot be used.
- C. Yes, any desktop Flash UI components can be used.
- D. Yes, but only the Button, ComboBox, CheckBox and RadioButton UI components.

## Answer: B

## **QUESTION 5**

Given the stage displayed. What is the most likely use of the selected blue box off stage if it is a button symbol?

- A. store and access configuration variables
- B. keycatcher handler for catching device keys
- C. store and access persistent data within the application
- D. used when a duplicateMovieClip is used later on in the timeline

E. target and store variables issued by a loadVariables command

#### Answer: B

## **QUESTION 6**

After creating a custom button named "mybutton" on the Stage, a yellow outline around the button appears when it is selected. How can this be disabled?

- A. \_focusrect = false;
- B. \_focus = false;
- C. focusrect = false;
- D. mybutton.\_focusrect = false;
- E. mybutton.focusrect = false;
- F. fscommand( "setFocusRect", "false" );
- G. fscommand2( "setFocusRect", "false" );

#### Answer: A

#### **QUESTION 7**

When a button receives focus, how is the outline surrounding the button defined?

- A. bounding box of the button's visible keyframes
- B. exact shape of the contents in the "hit" keyframe
- C. exact shape of the contents in the "up" keyframe
- D. bounding box of the contents in the "hit" keyframe

#### Answer: D

#### **QUESTION 8**

A button has keyframe content for its "up", "over", and "hit" keyframes. The "down" state has no keyframe. What is displayed when the user activates the button's "down" state?

- A. nothing
- B. content of the "up" keyframe
- C. content of the "hit" keyframe
- D. content of the "over" keyframe

#### Answer: D

## **QUESTION 9**

What is the best method for ensuring that elements on a layer are NOT part of the published SWF file?

- A. set the layer to be a guide layer
- B. move those elements off of the stage area
- C. turn the layer to hidden in the layer properties
- D. reduce the alpha transparency of those elements to zero

#### Answer: A

## **QUESTION 10**

When should a gradient be converted to a raster graphic instead of a vector for performance in Flash Lite?

## A. always

- B. when the gradient needs to look smoother
- C. when there are more than 3 colors in the gradient
- D. when the shape with the gradient fill has many points and is not a simple geometric object

Answer: A

★ Instant Download ★ PDF And VCE ★ 100% Passing Guarantee ★ 100% Money Back Guarantee

# Thank You for Trying Our Product

## Lead2pass Certification Exam Features:

- ★ More than 99,900 Satisfied Customers Worldwide.
- ★ Average 99.9% Success Rate.
- ★ Free Update to match latest and real exam scenarios.
- ★ Instant Download Access! No Setup required.
- ★ Questions & Answers are downloadable in PDF format and VCE test engine format.

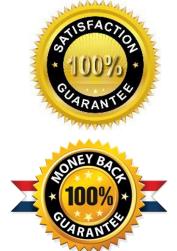

- ★ Multi-Platform capabilities Windows, Laptop, Mac, Android, iPhone, iPod, iPad.
- ★ 100% Guaranteed Success or 100% Money Back Guarantee.
- ★ Fast, helpful support 24x7.

View list of all certification exams: <u>http://www.lead2pass.com/all-products.html</u>

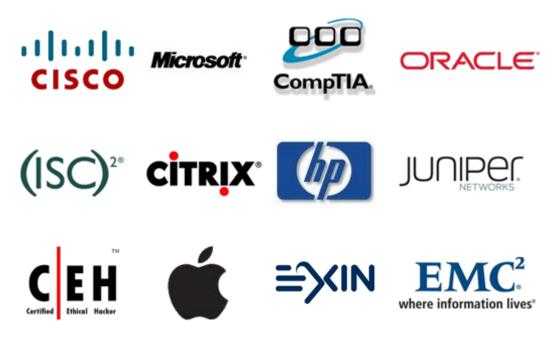

10% Discount Coupon Code: ASTR14